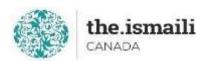

# Microsoft Excel: Basic Macro and VBA

**Sunday, June 20: 9am-3pm PT | 10am-4pm MT | 12pm-6pm ET** 

Online via Zoom (The link will be sent to registered participants)

## The fee for this course is \$10.00

## **Course Outline**

Pre-requisite for this course: An intermediate knowledge level of Microsoft Excel

## **Essential Background**

- Differences Between Macros and VBA
- Setting up the Macro Environment

## **Getting Started with Macros in Excel**

- Creating Your First Macro
- File Types that Support Macros
- Running Macros using the Macro Dialog and Keyboard Shortcuts

### **Getting Started with VBA**

- Navigating the Visual Basic Editor (VBE)
- VBA Objects and the Object Model
- Excel's VBA Object Model
- Understanding Code: Macro Syntax
- Editing Previously Recorded Code

## **Debugging - Entry Level**

- Step vs. Run
- Using Breakpoints

#### **Variables**

- What are Variables?
- Creating Variables
- Setting Variables

#### **Coding Constructs**

- With Blocks
- Logic Tests: If/Then, Else
- Basic Loops

## **User Feedback and Inputs**

- Creating VBA Message Boxes
- Collecting Feedback from a VBA Input Box

Upskill Your Spreadsheet Skills | The Ismaili Canada (iicanada.org)

Registration for this course with pre-payment is required:

https://iicanada.org/form/microsoft-excel-basic-macro-vba

For more information, please email: <a href="mailto:epb.crcprairies@iicanada.net">epb.crcprairies@iicanada.net</a>, or call/text: Zull Punjani at 403-689-8584 or the EPB office at (403) 215-6200 Ext. 7039